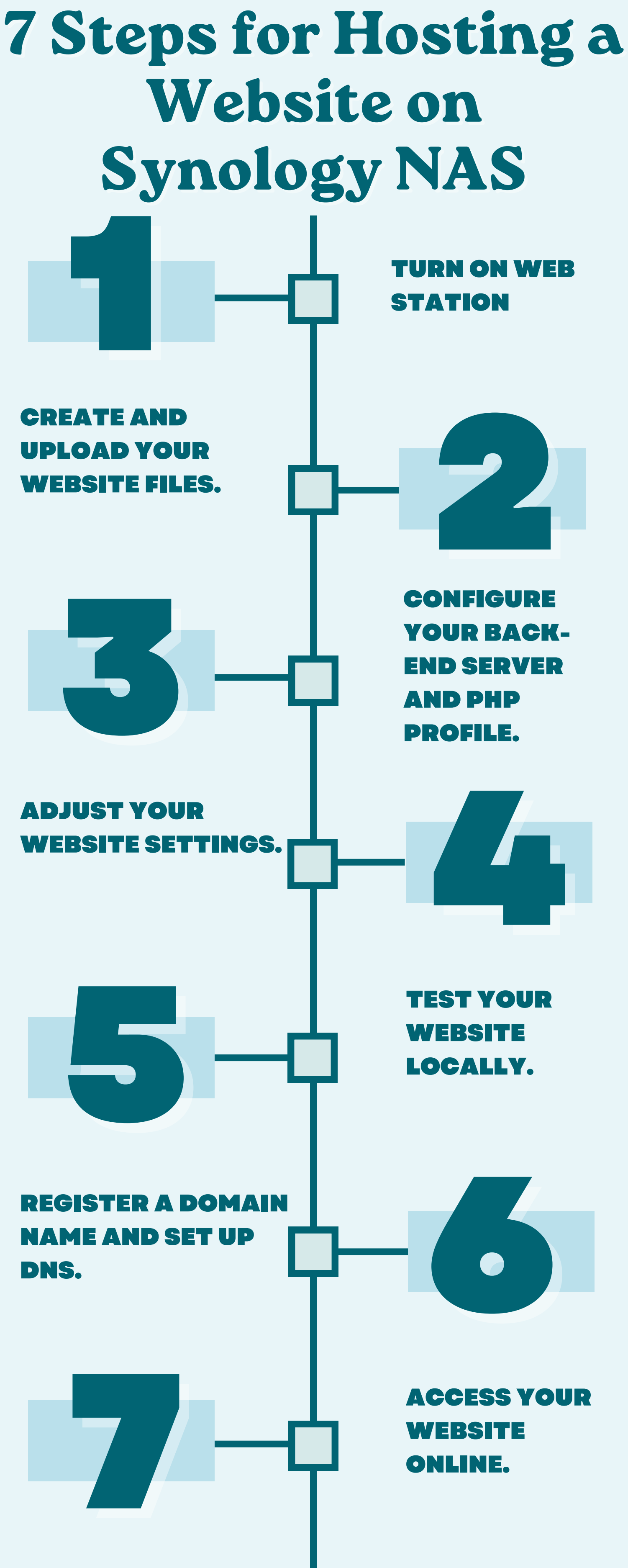

## **SOURCE: [HOSTMENDER.COM](https://www.hostmender.com/how-to-host-a-website-on-synology-nas-in-7-easy-steps/)**